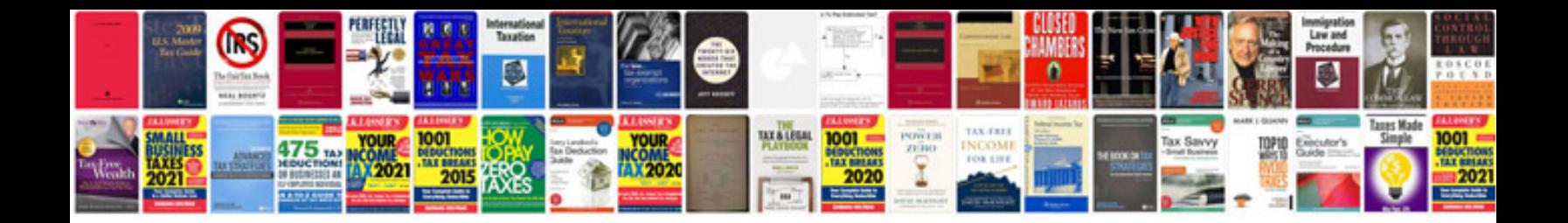

Vy ss manual

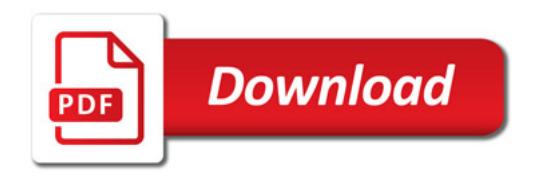

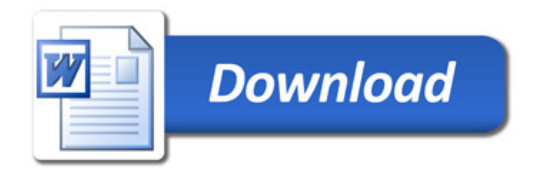